**Etherwatch Crack With Key Free X64**

# [Download](http://evacdir.com/RXRoZXJ3YXRjaARXR/nasale/patents/quilting/ZG93bmxvYWR8VWYwT0ROM2RIeDhNVFkxTkRVeU1qRXhNSHg4TWpVNU1IeDhLRTBwSUZkdmNtUndjbVZ6Y3lCYldFMU1VbEJESUZZeUlGQkVSbDA...caleo)

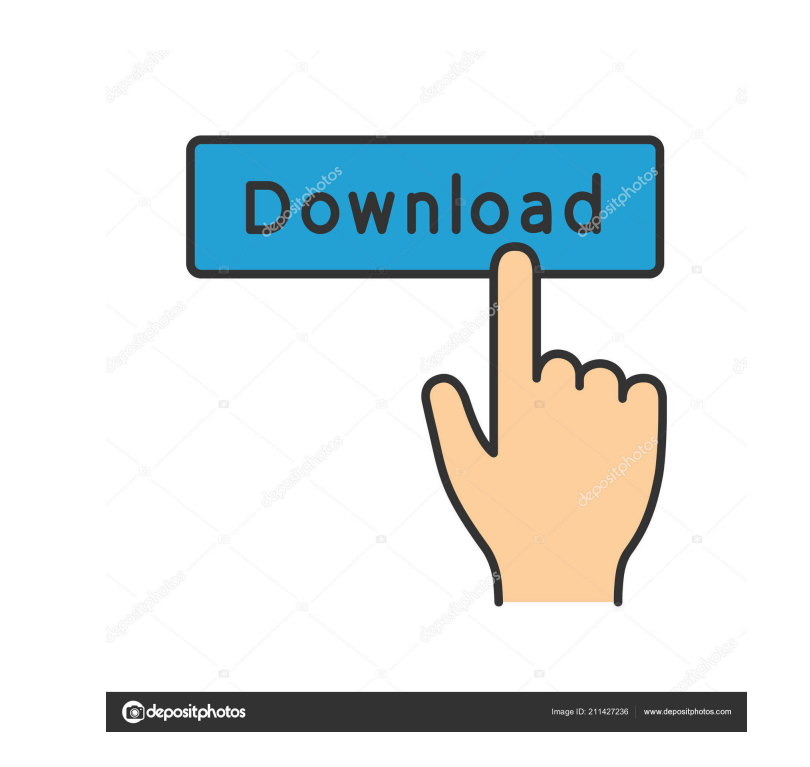

#### **Etherwatch Torrent Download**

--------------- Etherwatch is a tool for monitoring network traffic, searching for images, movies and Google search terms. With Etherwatch you can easily and graphically display all data, gathered from remote and local net remote host IP addresses and other found elements, such as images and Google search terms. You can also search for images and movie files on your computer. You can filter your searches according to the software that create can easily search through all files on your computer and display all files matching the search criteria, arranged in a mosaic on your computer screen. Etherwatch installation is simple. After you have downloaded and instal the icon on the desktop. Etherwatch Features: ---------------- - Creates a small program that can be run on your computer. - Uses the low CPU consumption of VNC to run in the background. - No additional software installati - Display all images and movies found on your computer. - Monitor Google search terms. - Search through all images on your computer. - Detects new files, from a remote location. - Scans all network IP addresses on your loc all network files on your computer. - Filters your searches according to the software that created the file, the date the file was created and the file was created and the file type. - Displays all images found on your com new network connections on remote network locations. - Displays all found images on remote network locations. - Displays all images found on your computer. - Monitor your network traffic. - Searches for images and Google s and movies on your computer. - Searches through all files on your computer. - Displays all found images, - Searches through all images found on your computer. - Detects new files on remote network locations. - Detects new

MACRO developed by Ethan. Changelog: Version 1.5.1 -Fixed the errors in the user interface. -Added the ability to automatically search for images when you launch the application. -Changed the look of the toolbar and the su the ability to change the opacity of the tool windows. -Added the ability to display a pie chart of the main windows statistics. -Added the ability to select the time when the images will be displayed. -Fixed a bug that pr -Added the ability to display a popup box when the pie chart is too large to be displayed on the screen. -Changed the look of the ribbon. -Added the ability to automatically make the image search to Google. -Added the abil Etherwatch Product Key work. -The search box is now resizable. -Added a button to select a sub-window to be displayed in fullscreen mode. -The time of the search can now be selected in the day, week or month. -Added the ab extended to the rest of the session. -Fixed a bug that prevented the display of images on the last session. -Added the ability to define a delay before the image analysis. -The old image analysis is now called in the first ability to open a new session. -The project is now contained in a single file, reducing the size of the distribution. Version 1.5 -Added the ability to add a web service that will be searched for every time you launch Ethe -Added the ability to display a popup box if a web service is not working. -Added the ability to select the port of the web service to be checked. -Fixed the image analysis for images that have more than one image. -Added ability to export a list of the images found and their statistical 77a5ca646e

#### **Etherwatch Crack + For PC**

#### **Etherwatch Crack +**

"Etherwatch is a Free open source tool that monitors network traffic, searchs for Internet images and google terms and displays all found elements on your computer screen as a mosaic. Etherwatch can operate with Windows, L google search for the word "Etherwatch": In addition to Internet searching, Etherwatch allows monitoring of your Windows and Linux computer for IM services, such as Skype or Pidgin. All communication is saved and can be ex text editor."A subscription to \*Nucleic Acids Research\* comprises 22 issues. All prices include postage, and for subscribers outside the UK delivery is by Standard Air. \*Nucleic Acids Research\* operates a model of continuo [www.nar.oxfordjournals.org]( Annual Subscription Rate (Volume 43, 22 issues, 2016) Institutional Print only: £2969.00/\$\documentclass[12pt]{minimal} \usepackage{amsfonts} \usepackage{amssymb} \usepackage{amssymb} \usepack \setlength{\oddsidemargin}{ -69pt} \begin{document} }{}\${\\$ }\$\end{document}\$5415.00/€4235.00 Institutional membership online only: £2396.00/\$\documentclass[12pt]{minimal} \usepackage{amsmath} \usepackage{amsfonts} \usepa \usepackage{mathrsfs} \setlength{\oddsidemargin}{ -69pt} \begin{document} }{}\${\\$ }\$\end{document}\$4793.00/€3596.00 Personal Print: £

### **What's New in the Etherwatch?**

Etherwatch is a simple application to view or scan any traffic that goes through your local network. The main function of the tool is to search for images and other online content and display them in the form of a mosaic. same computer. This is the reason it was easier to use. Etherwatch allows you to view almost all traffic that goes through your network. It uses Wireshark to monitor of the whole packet. It uses a packet filtering engine t replicate it. All packets can be read and saved to a file in a simple text format. This can be useful in forensic situations, or the tracking of illegal internet activities. It also provides a scheduler which will scan all option allows you to schedule the scan of your network to start and to end at a specific time. Etherwatch Location: Etherwatch is free software, distributed under the GNU/GPL v2 license. The tool is developed and distribut following download link will provide you with a.zip file containing all the files that are needed to install the program. You can even compile it and run it with no problems. This makes it a great option to use when you wa the tool, please submit a pull request. How to Install and Use Etherwatch: You can find the installation guide here: Download and open the zip file and extract it. When it has finished, you should be in the directory where link to know how to install it: You can then run the application by double clicking the jar file. You can see a default menu by clicking on the main screen. If you want to customize the tool, you can find the user guide he network, you need to connect your network interface to the software using a LAN cable. This can be done using the tools button of the software. Etherwatch Dicense: Etherwatch is free software, distributed under the GNU/GPL

## **System Requirements For Etherwatch:**

Core i5-2500K @ 4.5GHz or higher CPU GeForce GTX 970 or Radeon R9 390 8GB RAM 1GB VRAM Windows 7 64bit or later Sound Card: USB mouse and keyboard The development of NGUI2 was started in July 2013, starting with the alpha to get it to a usable state. This was the beta release, 2.0.0 beta. During the development of 2.

Related links:

<https://harvestoftheheart.blog/wp-content/uploads/2022/06/quyngre.pdf> <http://goldeneagleauction.com/?p=26285> <http://epcghana.com/?p=3636> <https://affittaora.it/wp-content/uploads/2022/06/gianida.pdf> <https://manevychi.com/portable-lingus-updated-2022/> [https://www.bywegener.dk/wp-content/uploads/2022/06/Portable\\_Flashcards.pdf](https://www.bywegener.dk/wp-content/uploads/2022/06/Portable_Flashcards.pdf) <https://purosautossandiego.com/?p=29425> [https://nuvocasa.com/wp-content/uploads/2022/06/RAR\\_File\\_Extractor.pdf](https://nuvocasa.com/wp-content/uploads/2022/06/RAR_File_Extractor.pdf) <https://opiancona.it/wp-content/uploads/2022/06/manrwee.pdf> <https://pteridoportal.org/portal/checklists/checklist.php?clid=7738>